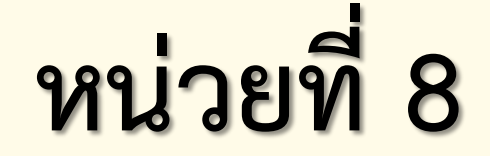

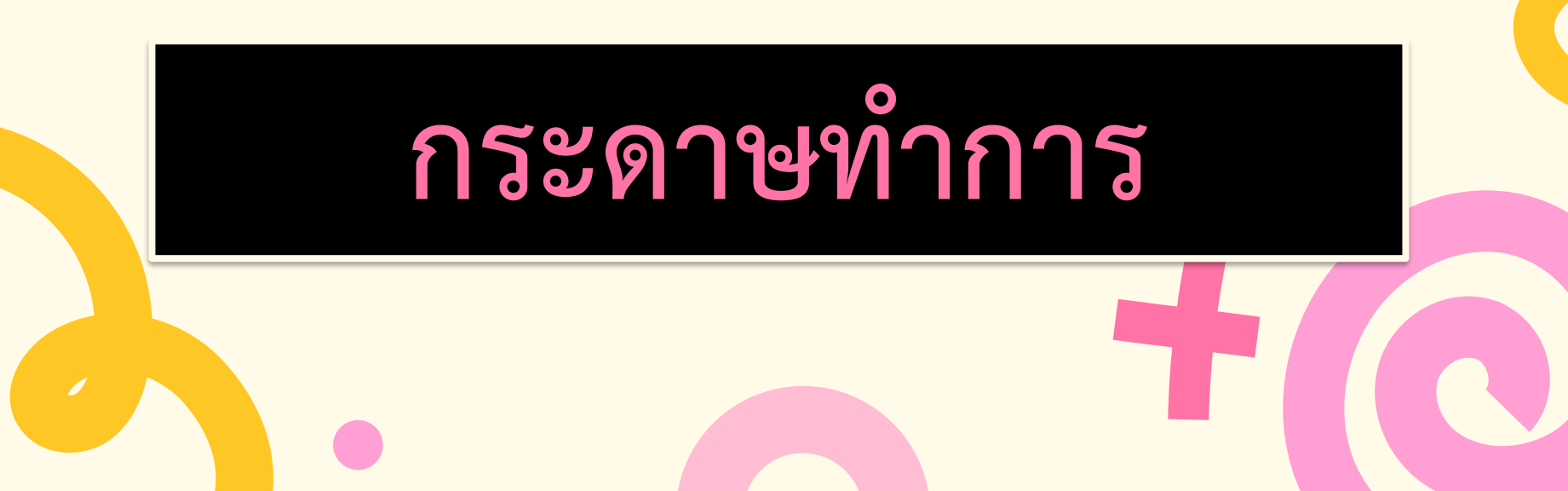

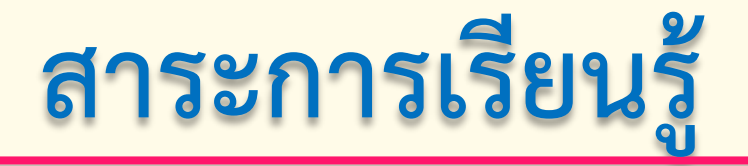

<u>1.ความหมายของกระดาษทำการ</u> **2.ชนิดของกระดาษท าการ 3.การจัดท ากระดาษท าการ 6 ช่อง 4.การจัดท ากระดาษท าการ 8 ช่อง 5.การจัดท ากระดาษท าการ 10 ช่อง**

# **จุดประสงค์การเรียนรู้**

ี่ 1.อธิบายความหมายของกระดาษทำการได้ถูกต้อง 2.บอกชนิดของกระดาษทำการได้ถูกต้อง **3.อธิบายการจัดท ากระดาษท าการ 6 ช่องได้ถูกต้อง 4.จัดท ากระดาษท าการ 8 ช่องได้ถูกต้อง 5.จัดท ากระดาษท าการ 10 ช่องได้ถูกต้อง**

## ี่ หน่วยที่ 8 กระดาษทำการ

#### 1. ความหมายของกระดาษทำการ

**กระดาษท าการ (Work Sheet) จัดท าเมื่อสิ้นงวดบัญชี เป็นแบบฟอร์มกระดาษร่างที่มีลักษณะ**  ี เป็นช่อง ๆ มักใช้ระบบการทำบัญชีด้วยมือเพื่อให้เกิดความรวดเร็ว ถูกต้อง สะดวก และลดความ <u>ผิดพลาด ในการนำไปจัดทำงบการเงินต่อไป ได้แก่ งบกำไรขาดทุน และงบแสดงฐานะการเงิน อาจ</u> <mark>ใช้ดินสอดำใน การจัดทำก็ได้ เพราะง่ายต่อการแก้ไขรายการ กระดาษทำการจึงเป็นเพียงเครื่องมือ</mark> ี ที่ช่วยในการทำ งบการเงิน มิใช่ส่วนหนึ่งของการบันทึกบัญชีหรืองบการเงินที่จะแสดงให้กับ **บุคคลภายนอก**

**กระดาษท าการมีหลายรูปแบบให้เลือก เช่น ชนิด 6 ช่อง 8 ช่อง หรือ 10 ช่อง การเลือกใช้ขึ้นอยู่ กับการใช้ประโยชน์และลักษณะของการประกอบธุรกิจที่แตกต่างกัน**

**ประโยชน์ของกระดาษท าการ คือ** 

## **1.1 ช่วยให้จัดท างบการเงินได้สะดวกและรวดเร็ว**

**1.2 ช่วยในการตรวจสอบความถูกต้องของการจัดท างบการเงิน 1.3 ท าให้ทราบผลการด าเนินงานของกิจการว่ามีรายได้และ ค่าใช้จ่ายเท่าใด**

**1.4 ท าให้ทราบฐานะทางการเงินว่ากิจการมีสินทรัพย์ หนี้สิน และ** ี ส่วนของเจ้าของ (ทุน) เป็น จำนวนเงินเท่าใด

### **2. ชนิดของกระดาษทำการ**

ี รูปแบบของกระดาษทำการมีให้เลือกหลากหลายรูปแบบ การเลือกใช้กระดาษทำการขึ้นอยู่กับ ลักษณะของ ี การประกอบธุรกิจ และขึ้นอยู่กับการนำไปใช้ประโยชน์ จึงแบ่งชนิดกระดาษทำการได้ดังนี้

#### **2.1 กระดาษท าการ 6 ช่อง ประกอบด้วย 3 งบ คือ**

**2.1.1 งบทดลอง 2 ช่อง แสดงด้านเดบิต และเครดิต**

**2.1.2 งบก าไรขาดทุน 2 ช่อง แสดงด้านเดบิต และเครดิต** 

**2.1.3 งบแสดงฐานะการเงิน 2 ช่อง แสดงด้านเดบิต และเครดิต**

#### **2.2 กระดาษท าการ 8 ช่องประกอบด้วย 3 งบ และ ช่องรายการปรับปรุงคือ**

**2.2.1 งบทดลอง 2 ช่อง แสดงด้านเดบิต และเครดิต 2.2.2 รายการปรับปรุง 2 ช่อง แสดงด้านเดบิต และเครดิต 2.2.3 งบก าไรขาดทุน 2 ช่อง แสดงด้านเดบิต และเครดิต 2.2.4 งบแสดงฐานะการเงิน 2 ช่อง แสดงด้านเดบิต และเครดิต**

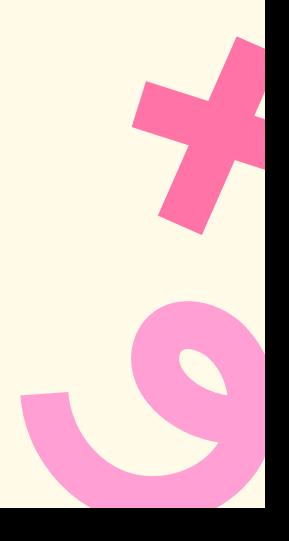

#### 2.3 กระดาษทำการ 10 ช่องประกอบด้วย 4 งบ และ ช่องรายการปรับปรุง

**2.3.1 งบทดลอง 2 ช่อง แสดงด้านเดบิต และเครดิต 2.3.2 รายการปรับปรุง 2 ช่อง แสดงด้านเดบิต และเครดิต 2.3.3 งบทดลองหลังปรับปรุง 2 ช่อง แสดงด้านเดบิต และเครดิต 2.3.4 งบก าไรขาดทุน 2 ช่อง แสดงด้านเดบิต และเครดิต 2.3.5 งบแสดงฐานะการเงิน 2 ช่อง แสดงด้านเดบิต และเครดิต**

 $\overline{\phantom{a}3.}$  การจัดทำกระดาษทำการ 6 ช่อง

**การจัดท ากระดาษท าการ 6 ช่อง ดังนี้**

**3.1 ส่วนหัวของกระดาษทำการ** 

<mark>ี 3.2 นำชื่อบัญชี เลขที่บัญชีและจำนวนเงินจากงบทดลองมาใส่ในกระดาษทำ</mark>

ี 3.3 นำจำนวนเงินในช่องงบทดลองไปใส่ในงบกำไรขาดทุนและงบแสดงฐานะการเงิน โดยใช้ หลักเกณฑ์ **การแบ่งตามหมวดบัญชี ดังนี้**

> **หมวดที่ 1 สินทรัพย์ ใส่งบแสดงฐานะการเงิน ด้านเดบิต ดังหมายเลข (9) หมวดที่ 2 หนี้สิน ใส่งบแสดงฐานะการเงิน ด้านเครดิต หมวดที่ 3 หมวดส่วนของเจ้าของ (ทุน) บัญชีทุน ใส่งบแสดงฐานะการเงิน ด้านเครดิต** <mark>หมวดที่ 4</mark> รายได้ ใส่งบกำไรขาดทุน ด้านเครดิต ดังหมายเลข (8) <mark>หมวดที่ 5</mark> ค่าใช้จ่าย ใส่งบกำไรขาดทุน ด้านเดบิต

ี 3.4 รวมยอดจำนวนเงินของช่องเดบิต เครดิต ในงบกำไรขาดทุนและงบแสดงฐานะการเงิน **3.5 หาผลต่างระหว่างช่องเดบิต และเครดิตในงบก าไรขาดทุน**

ี 3.5.1 ถ้ายอดรวมด้านเครดิต มากกว่า ด้านเดบิต แสดงว่า กิจการกำไรสุทธิ (Net Profit) <mark>ให้เขียนจำนวนเงินผลต่างในช่องงบกำไรขาดทุนด้านเดบิต และช่องงบแสดงฐานะการเงิน</mark> **ด้านเครดิต**

**3.5.2 ถ้ายอดรวมด้านเครดิต น้อยกว่า ด้านเดบิต แสดงว่า กิจการขาดทุนสุทธิ (Loss**  <mark>Profit) ให้เขียนจำนวนเงินผลต่างในช่องงบกำไรขาดทุนด้านเครดิต และช่องงบแสดงฐานะ</mark> **การเงิน ด้านเดบิต**

<mark>ี 3.6 รวมยอดจำนวนเงินในช่องงบกำไรขาดทุน จำนวน 2 ช่อง ซึ่งผลรวมต้องเท่ากัน</mark>

**4. การจัดท ากระดาษท าการ 8 ช่อง**

#### **4.1 ความหมายของกระดาษท าการ 8 ช่อง**

**4.2 ขั้นตอนการจัดท ากระดาษท าการ 8 ช่องแบ่งออกเป็น** 

<u>ี 4.2.1 การเขียนส่วนหัวของกระดาษทำการ</u>

<mark>ี 4.2.2 นำยอดเงินจากงบทดลอง (ก่อนปรับปรุง) ที่เก็บยอดมาจากสมุดแยกประเภท มา</mark> **ใส่ไว้ ในกระดาษท าการ ช่องงบทดลอง พร้อมรวมยอดทั้ง 2 ด้านต้องเท่ากัน**

ี 4.2.3 นำชื่อบัญชีรายการปรับปรุงจากสมุดรายวันทั่วไป มาใส่ในช่องรายการปรับปรุง <mark>บัญชีใดมีชื่อบัญชีอยู่แล้วให้ใส่ยอดจำนวนเงินลงไปในช่องรายการปรับปรุงให้ตรงกับชื่อบัญชีที่มา</mark> **จากงบทดลอง ได้ทันที แต่ถ้าบัญชีใดยังไม่มีชื่อบัญชีจากงบทดลอง ให้เขียนชื่อบัญชีต่อจากบรรทัด** ี่ สุดท้ายของชื่อบัญชีใน งบทดลองและนำยอดจำนวนเงินไปใส่เพิ่มบรรทัดเดียวกันกับที่เขียนชื่อบัญชี

## **4.2.4 ให้แยกกลุ่มบัญชีเป็น 2 กลุ่ม คือ** <mark>ึกลุ่มที่ 1</mark> เบสินทรัพย์ หนี้สิน และส่วนของเจ้าของ นำจำนวนเงินไปใส่ในงบแสดงฐานะ พิจารณา **จากเลขที่บัญชีด้วย**  <mark>กลุ่มที่ 2 </mark>กลุ่มรายได้ และค่าใช้จ่าย นำจำนวนเงินไปใส่ในงบกำไรขาดทุน หรือพิจารณาจาก **เลขที่บัญชีด้วย**

**ใน 2 กลุ่มบัญชีนี้ หาก**

<mark>1) จำนวนเงินในช่องงบทดลอง และช่องรายการปรับปรุงอยู่ด้านเดียวกัน ให้นำ ตัวเลข บวกกัน</mark> **และน าตัวเลขไปใส่ในด้านเดิม**

<mark>2) จำนวนเงินในช่องงบทดลอง และช่องรายการปรับปรุงอยู่คนละด้าน ให้นำตัวเลข ลบกัน และ</mark> **น าตัวเลขผลต่างไปใส่ในด้านที่มากกว่า**

ี 4.2.5 รวมจำนวนเงินทั้งด้านเดบิตและด้านเครดิตในงบกำไรขาดทุน และงบแสดงฐานะการเงิน ี 4.2.6 หาผลต่างในงบกำไรขาดทุนว่าเป็น กำไรสุทธิ หรือขาดทุนสุทธิ โดย ี ถ้ารายได้ มากกว่า ค่าใช้จ่าย ให้นำผลต่างที่ได้แสดงเป็น กำไรสุทธิ ที่ด้านเดบิตในช่อง งบกำไร **ขาดทุน และเครดิตในช่องงบแสดงฐานะการเงิน** ี่ ถ้ารายได้ น้อยกว่า ค่าใช้จ่าย ให้นำผลต่างที่ได้แสดงเป็น ขาดทุนสิทธิ ที่ด้านเครดิตในช่อง งบกำไร **ขาดทุน และเดบิตในช่องงบแสดงฐานะการเงิน** <mark>ี 4.2.7 รวมยอดตัวเลขของงบกำไรขาดทุน ทั้ง 2 ด้านต้องเท่ากันและรวมยอดตัวเลขของ งบแสดง</mark> **ฐานะการเงิน ทั้ง 2 ด้านต้องเท่ากัน**

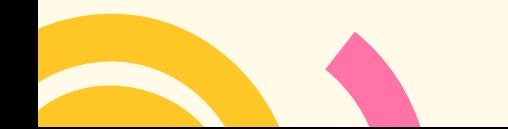

**5. กระดาษท าการ 10 ช่อง**

**5.1 ความหมายของกระดาษทำการ 10 ช่อง** 

<u>ิ กระดาษทำการ 10 ช่อง จะทำเมื่อมีรายการปรับปรุงที่เกิดขึ้นเมื่อสิ้นงวดบัญชี ช่องเพิ่มขึ้นอีก จำนวน 4 ช่อง จากกระดาษทำ</u> **การ 6 ช่อง แบ่งเป็น** 

**1) 2 ช่องแรก คือ ช่องรายการปรับปรุงด้านเดบิต และ ด้านเครดิต** 

ี 2) 2 ช่องถัดไป คือ งบทดลองหลังปรับปรุง เมื่อจัดทำเรียบร้อยจะสามารถนำไปจัดทำงบการเงินได้อย่างสะดวก รวดเร็ว และ **ถูกต้องยิ่งขึ้น**

**5.2 ขั้นตอนการจัดท ากระดาษท าการ 10 ช่องแบ่งออกเป็น**

**5.2.1 การเขียนส่วนหัวของกระดาษท าการ ดังนี้**

**1) บรรทัดที่ 1 ชื่อกิจการ 2) บรรทัดที่ 2 ชื่อค าว่า "กระดาษท าการ"**

**3) บรรทัดที่ 3 ระยะเวลา**

<mark>.5.2.2 นำยอ</mark>ดเงินจากงบทดลอง (ก่อนปรับปรุง) ที่เก็บยอดมาจากสมุดแยกประเภท มาใส่ไว้ ในกระดาษทำการ

.5.2.3 นำชื่อบัญชีรายการปรับปรุงจากสมุดรายวันทั่วไป มาใส่ในช่องรายการปรับปรุง บัญชี มีชื่ออยู่แล้วให้ใส่ยอดจำนวนเงินลงไป **ในช่องรายการปรับปรุงให้ตรงกับชื่อบัญชีที่มาจากงบทดลองได้ทันที แต่ถ้าบัญชีใดยังไม่มีชื่อบัญชีจากงบทดลอง ให้เขียนชื่อบัญชี** ี ต่อจากบรรทัดสุดท้ายของ ชื่อบัญชีในงบทดลองและนำยอดจำนวนเงินไปใส่เพิ่มบรรทัดเดียวกันกับที่เขียนชื่อบัญชีเพิ่ม ส่วนเลขที่ ี บัญชีให้เรียงตามลำดับจากรายการปรับปรุงจากที่บันทึกไว้ในสมุดรายวันทั่วไป ควรทำเครื่องหมายเป็นที่ สังเกตในการลงจำนวน **เงินในแต่ละรายการปรับปรุง เช่น กิจการบันทึกเดบิตเงินเดือนเครดิตเงินเดือนค้าง จ่าย คู่บัญชีนี้อาจเติมตัวเลขด้านหน้าว่า (1)**  ้ เพื่อให้ทราบว่าเกิดจากรายการปรับปรุงรายการเดียวกัน เมื่อ ใส่รายการปรับปรุงเรียบร้อยแล้ว ให้รวมจำนวนเงินช่องรายการ **ปรับปรุงด้านเดบิตและด้านเครดิต ซึ่ง ผลรวมที่ได้ทั้ง 2 ด้านต้องเท่ากัน**

ี 5.2.4 ให้หาจำนวนเงินผลรวมและผลต่างของแต่ละชื่อบัญชีทั้งหมด และนำไปใส่ในช่องงบ ทดลองหลังปรับปรุงหากบัญชีใดไม่ถูก ึ ปรับปรุงจะนำยอดจากงบทดลองนั้นไปใส่ในงบทดลองหลังปรับปรุง ทันที แต่หากบัญชีใดมีจำนวนเงินในช่องงบทดลอง และช่อง ี รายการปรับปรุงอยู่ด้านเดียวกัน ให้นำตัวเลข มาบวกกัน และนำตัวเลขไปใส่ในด้านเดิมในช่องรายการงบทดลองหลังปรับปรุง <mark>ี หากมีจำนวนเงินในช่อง งบทดลอง และช่องรายการปรับปรุงอยู่คนละด้าน ให้นำตัวเลขมาลบกันและนำตัวเลขผลต่างไปใส่ในด้าน</mark> **ที่มากกว่าในช่องรายการงบทดลองหลังปรับปรุง**

<mark>5.2.5 นำยอดจากงบทดลองหลังปรับปรุงบัญชีไปแยก 2 กลุ่ม คือ กลุ่มสินทรัพย์ หนี้สิน และส่วนข<mark>อง</mark></mark> **เจ้าของ**

<mark>5.2.6 รวมจำนวนเงินทั้งด้านเดบิตและด้านเครดิตในงบกำไรขาดทุน และงบแสดงฐานะ การเงิน</mark> 5.2.7 หาผลต่างในงบกำไรขาดทุนว่าเป็น กำไรสุทธิ หรือขาดทุนสุทธิ โดย ี <mark>ถ้ารายได้ มากกว่า ค่าใช้จ่าย ให้นำผลต่างที่ได้แสดงเป็น กำไรสุทธิ ที่ด้านเดบิตในช่อง งบกำไรขาดทุน</mark> **และเครดิตในช่องงบแสดงฐานะการเงิน** ี ถ้ารายได้ น้อยกว่า ค่าใช้จ่าย ให้นำผลต่างที่ได้แสดงเป็น ขาดทุนสิทธิ ที่ด้านเครดิตในช่อง งบกำไรขาดทุน **และเดบิตในช่องงบแสดงฐานะการเงิน** <u>5.2.8 รวมยอดตัวเลขของงบกำไรขาดทุน ทั้ง 2 ด้านต้องเท่ากัน และรวมยอดตัวเลขของงบแสดงฐานะ</u> **การเงิน ทั้ง 2 ด้านต้องเท่ากัน**

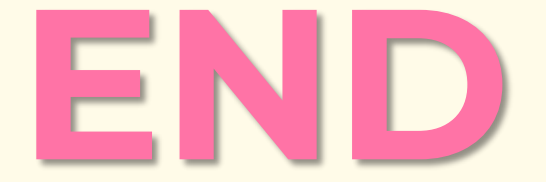